$, tushu007.com$ 

## $<<\frac{1}{2}$

 $<<$   $>>$ 

- 13 ISBN 9787508338965
- 10 ISBN 7508338960

出版时间:2004-9

页数:207

PDF

更多资源请访问:http://www.tushu007.com

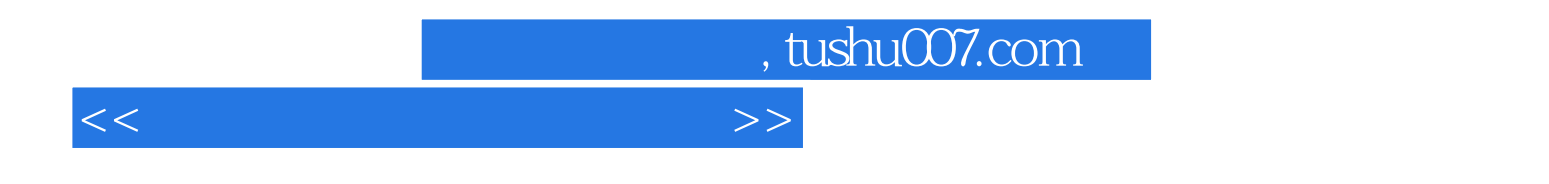

 $21$ 

Dreamweaver MX 2004 Fireworks MX 2004 Flash MX 2004 Dreamweaver MX 2004 Fireworks MX 2004 Flash MX 2004

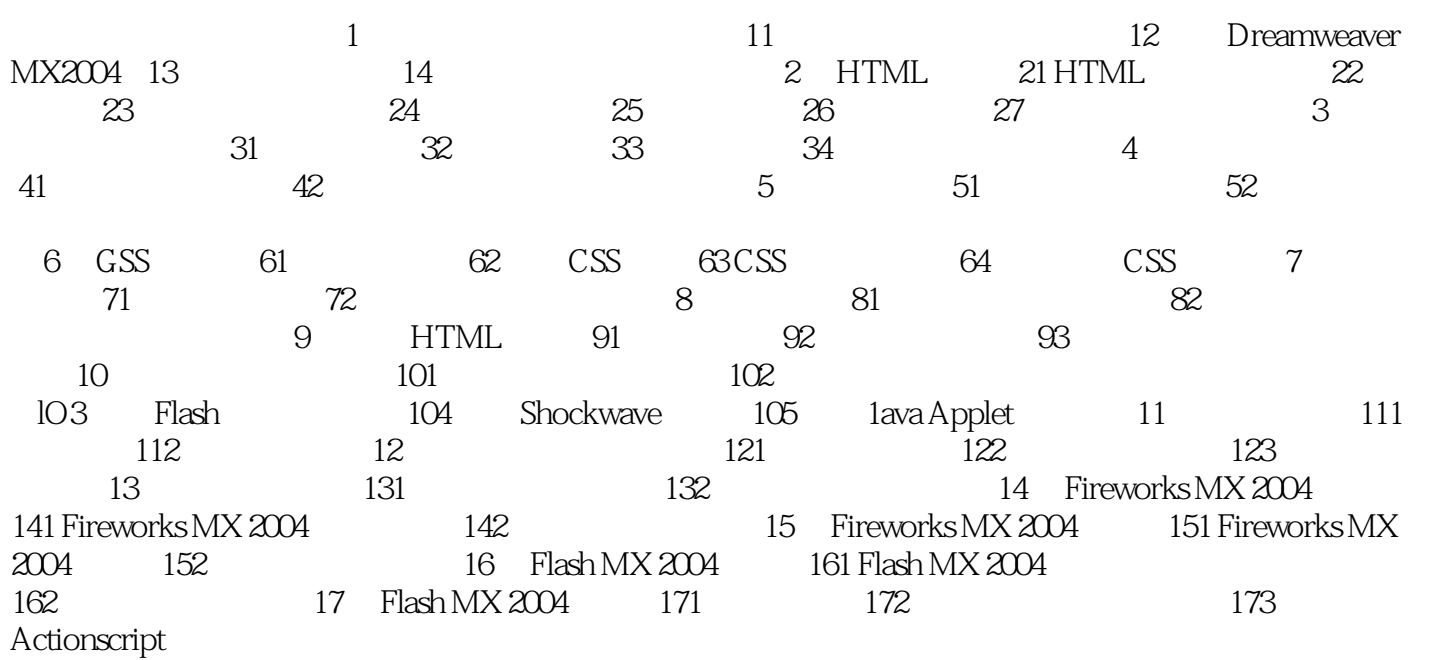

 $<<\frac{1}{\sqrt{2}}$ 

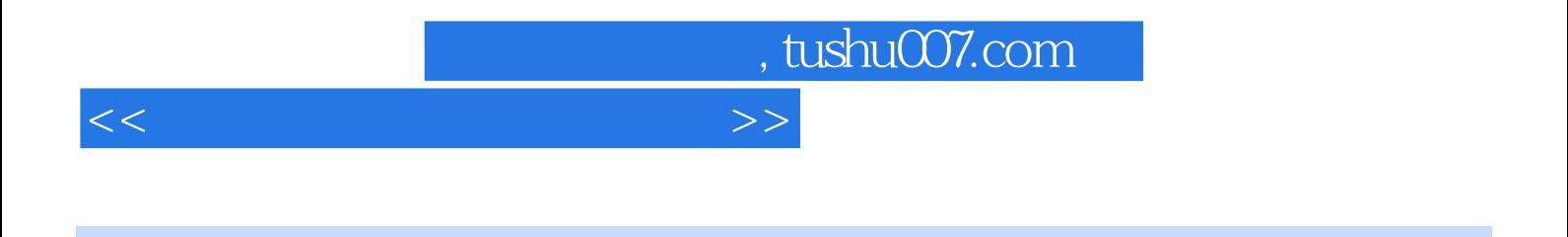

Dreamweaver MX 2004 Fireworks MX 2004 Flash MX2004 Dreamweaver MX2004 Fireworks MX2004 Flash MX2004

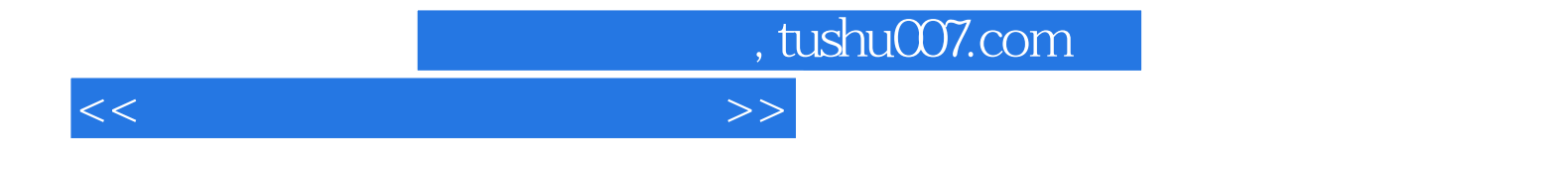

本站所提供下载的PDF图书仅提供预览和简介,请支持正版图书。

更多资源请访问:http://www.tushu007.com